# *Screenshot dell'effetto Doppler*

#### Francesco di Paola Bruno\*

\* Liceo Scientifico Statale "F. Severi" – Castellammare di Stabia (NA); effe.bruno@virgilio.it

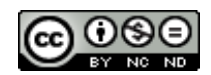

DOI : 10.53159 /PdM(IV).v3n2.046

**Sunto**: *Viene descritta un'attività didattica svolta in una classe quarta di liceo scientifico, nata dall'esigenza pratica di generare dinamicamente a livello informatico un'immagine digitale che illustra l'effetto Doppler. L'uso della trigonometria, consente di generalizzare la classica formula presentata nei testi di fisica del liceo e valida per alcuni casi particolari, mostrando interessanti e inaspettati risultati. Infine viene presentato un semplice programma di esempio che, utilizzando la formula trovata, permette di creare l'immagine cercata.*

**Parole Chiave**: *Doppler, trigonometria, computer grafica, Python*

**Abstract**: *Here is a teaching activity performed in a fourth-year class of scientific high school; this activity arose from the practical necessity to create a digital image by dynamic computing, describing the Doppler effect. The use of trigonometry allows to generalize the classical formula shown in high school physics textbooks, which is valid in some particular cases, and this brought us to interesting and unexpected results. Finally, a simple example program is presented, which allows to generate the image we looked for, by using the formula we found.*

**Keywords***: Doppler, trigonometry, computer graphics, Python*

# **1 – Introduzione**

Con la mia quarta di liceo scientifico opzione scienze applicate stavamo trattando l'effetto Doppler e il collega di Informatica aveva colto l'occasione per far realizzare ai ragazzi dei programmi sull'elaborazione dei dati relativi a tale effetto. Fu così che un alunno, avendo avuto l'idea di aggiungere al suo programma anche la visualizzazione grafica della situazione fisica, mi chiese come poter fare per generare in maniera dinamica, di volta in volta in base ai dati forniti, l'immagine che alcuni libri e vari siti web proponevano [1].

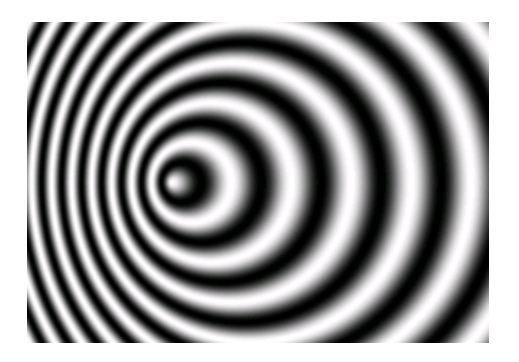

**Fig. 1 - Visualizzazione grafica dell'effetto Doppler**

Dico subito che per l'immagine di figura 1 non occorrono citazioni e riferimenti a copyright perché non è tratta da pubblicazioni ma è una delle tante generate come risultato del presente lavoro.

Il problema, molto semplice e chiaro nella sua formulazione, richiedeva un minimo di studio che andava oltre la stereotipata trattazione fatta da tutti i testi di Fisica per il liceo, dove è presentata la classica ambulanza che, a sirene spiegate, procede dritto verso lo stoico osservatore il quale, per amore della Fisica, aspetta fermo in mezzo alla strada per poi riapparire, qualche istante dopo, alle spalle dell'ambulanza in allontanamento. A conclusione di tale "esperimento", l'osservatore forse potrebbe raccontare che in fase di avvicinamento aveva udito la sirena emettere un suono con una certa frequenza, diventata poi percettibilmente più bassa in fase di allontanamento, secondo la classica formula con doppio segno relativa al caso di sorgente in movimento con osservatore fermo:

$$
f = \frac{v_0}{v_0 \pm v} f^*
$$

dove  $f^*$  è la frequenza propria emessa dalla sorgente in movimento con velocità *v*, *f* è la frequenza percepita dall'osservatore fermo, *v0* è la velocità del suono. Va poi scelto il segno – se la sorgente è in avvicinamento oppure il segno + se la sorgente è in allontanamento.

Si trattava di estendere la formula, data per i due casi particolari, al caso generale in cui l'osservatore può stare in una qualsiasi posizione intorno alla sorgente sonora, ossia su di una generica semiretta formante un angolo  $\alpha$  con la direzione del suo moto, come è più normale che sia, visto che in genere l'osservatore magari sta sul marciapiedi e quindi rileva il fenomeno lateralmente al passaggio dell'ambulanza.

#### **2 – Analisi del problema**

La questione posta, si configura come un "problema di realtà", effettivamente "reale" rispetto a tanti che spesso artificialmente vengono creati. È intrigante come talvolta sia difficile rispondere al volo senza rischiare di fare affermazioni errate. Infatti, intersecando una semiretta con la successione di circonferenze, di centro e raggio diversi, rappresentanti i fronti d'onda successivi, oltre a non essere immediato trovare la lunghezza d'onda cercata, diventa addirittura difficile anche stabilire solo se la distanza tra due punti consecutivi sia costante. D'altra parte, ipotizzando che l'osservatore corra sul marciapiedi di fianco all'ambulanza, alla sua stessa velocità e formando con essa un certo angolo costante, da un punto di vista fisico, non c'è motivo di pensare che venga percepita una lunghezza d'onda e quindi una frequenza variabili nel tempo. Quindi, almeno intuitivamente, c'è da aspettarsi che le varie circonferenze intercettino sulla semiretta dei punti equidistanziati.

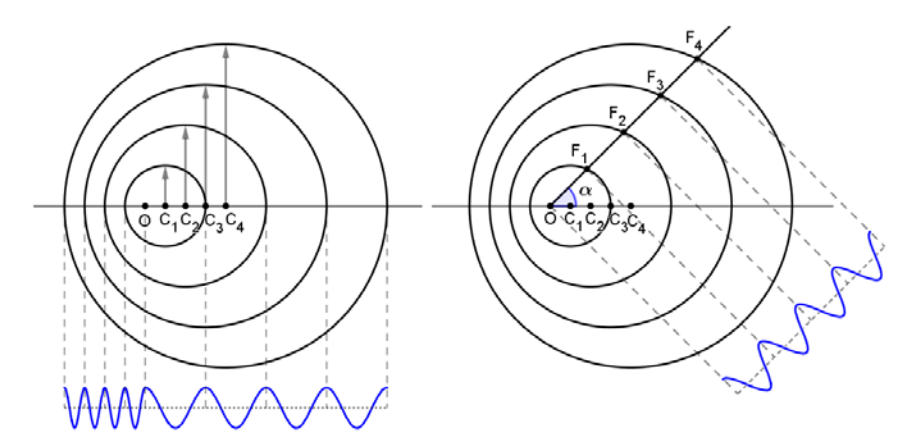

**Fig. 2 - Modello geometrico dei fronti d'onda con lunghezze d'onda percepite davanti e dietro alla sorgente in movimento (fig. sinistra) e lungo una generica direzione (fig. destra)**

In figura 2 sono rappresentati, mediante circonferenze, i fronti d'onda emessi, in successione con periodo temporale *T* e quindi con frequenza propria  $f^* = 1/T$ , da una sorgente puntiforme che si sta muovendo verso sinistra a velocità costante *v* e che nell'istante *t*0, in cui "fotografiamo" l'effetto, occupa la posizione O. Chiaramente *T* secondi prima occupava la posizione C1, *T* secondi ancora prima occupava la posizione  $C_2$  e in generale, andando a ritroso nel tempo, all'istante  $t_0 - nT$  occupava la posizione C<sub>n</sub>. Posto che sia  $v_0$  la velocità di propagazione del suono, al tempo  $t_0$  il fronte d'onda emesso quando la sorgente stava in  $C_1$  avrà raggio  $v_0T$ , quello emesso quando stava in C2 avrà raggio 2*v*0*T* e così via; quindi la generica circonferenza di centro  $C_n$  rappresenta il fronte d'onda emesso *nT* secondi prima di *t*<sup>0</sup> e ha raggio *nv*0*T*.

Nel seguito considereremo sempre:

 $v < v_0$ 

cioè sorgenti sonore con velocità inferiore a quella del suono.

In figura 2 sono anche mostrate le lunghezze d'onda percepite in avvicinamento, in allontanamento e lungo una direzione generica con origine in O.

Il nostro scopo è determinare appunto la lunghezza d'onda  $\lambda(\alpha)$ , percepita lungo la semiretta che forma l'angolo  $\alpha$  con la direzione del moto della sorgente, con  $0 \le \alpha \le \pi$ .

La figura 3 mostra come i punti O,  $F_1$ ,  $F_2$ ,  $F_3$ , ... in cui la semiretta citata interseca i fronti d'onda, sono posizionati in relazione alle velocità *v*<sup>0</sup> e *v*, rispettivamente del suono e della sorgente.

Ora è facile rispondere alla questione posta all'inizio sull'equidistanziamento dei punti  $F_{n}$ , in quanto tutti i triangoli  $OC_nF_n$  sono simili tra loro. Essi hanno i due lati  $C_nF_n$  e  $OC_n$  in proporzione con rapporto  $v_0/v$ , hanno l'angolo  $\alpha$  di vertice O in comune e gli angoli  $\beta$  di vertici  $F_n$  tutti uguali, infatti da  $v < v_0$  segue che  $\beta < \alpha$  da cui  $(\pi - \beta) + \alpha > \pi$  cosa che, ricavando sin  $\beta$  col teorema dei seni, rende accettabile, come unica soluzione, il solo valore  $\beta$  escludendo  $(\pi - \beta)$ .

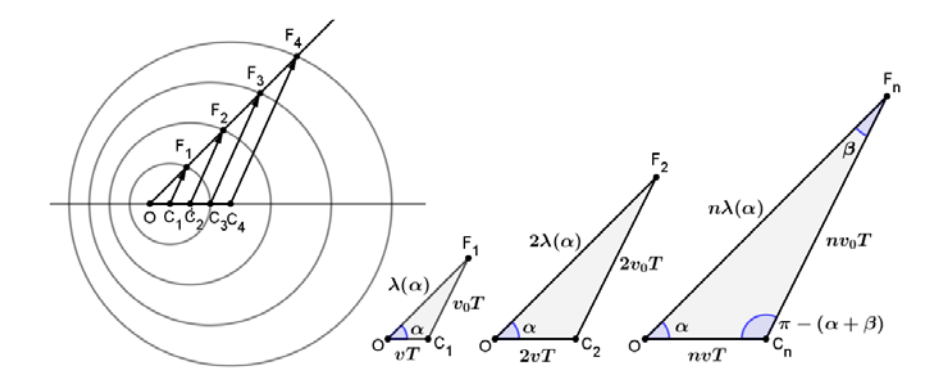

**Fig. 3 - Relazione tra raggi dei fronti d'onda, spazi percorsi dalla sorgente sonora e lunghezza d'onda percepita**

Quindi la lunghezza d'onda  $\lambda(\alpha)$  è proprio la distanza tra due punti Fn e Fn+1 consecutivi.

#### **3 – Calcolo della lunghezza d'onda cercata**

Per procedere al calcolo di  $\lambda(\alpha)$ , incominciamo col determinare seno e coseno degli angoli che ci serviranno.

Applicando il teorema dei seni al triangolo  $OC_1F_1$  si ha:

$$
\frac{\sin \beta}{v T} = \frac{\sin \alpha}{v_0 T}
$$
  

$$
\sin \beta = \frac{v}{v_0} \sin \alpha \qquad \cos \beta = \sqrt{1 - \left(\frac{v}{v_0} \sin \alpha\right)^2}
$$

$$
\sin(\alpha + \beta) = \sin \alpha \sqrt{1 - \left(\frac{v}{v_0}\sin \alpha\right)^2 + \cos \alpha \frac{v}{v_0} \sin \alpha}
$$

$$
\sin(\alpha + \beta) = \frac{\sin \alpha}{v_0} \left(\sqrt{(v_0)^2 - (v \sin \alpha)^2} + v \cos \alpha\right)
$$

Riapplicando il teorema dei seni al triangolo  $OC_1F_1$  si ha:

$$
\frac{\lambda(\alpha)}{\sin(\pi - (\alpha + \beta))} = \frac{v_0 T}{\sin \alpha} \qquad \lambda(\alpha) = \frac{v_0 T}{\sin \alpha} \sin(\alpha + \beta)
$$

$$
\lambda(\alpha) = T\left(\sqrt{(v_0)^2 - (v \sin \alpha)^2} + v \cos \alpha\right)
$$

Tenendo conto che  $f = v_0/\lambda$  e che  $1/T = f^*$  la frequenza percepita nella direzione considerata sarà:

$$
f(\alpha) = \frac{v_0}{(\sqrt{(v_0)^2 - (v \sin \alpha)^2} + v \cos \alpha)} f^*
$$

In particolare, con riferimento alla figura 2, se la sorgente è in avvicinamento si ha:

$$
\alpha = \pi \quad \Rightarrow \quad f(\pi) = \frac{v_0}{v_0 - v} f^*
$$

Se invece la sorgente è in allontanamento si ha:

$$
\alpha = 0 \quad \Rightarrow \quad f'(0) = \frac{\nu_0}{\nu_0 + \nu} f^*
$$

Ritrovando, così, le espressioni della classica formula con doppio segno riportata all'inizio.

#### **4 – Una curiosità controintuitiva**

A questo punto sorge spontanea la curiosità di conoscere in quale direzione venga percepita la frequenza propria  $f^*$ emessa dalla sorgente, senza alcuna alterazione.

In altre parole vogliamo sapere per quale angolo  $\alpha$  si avrà  $\lambda(\alpha) = v_0 / f^*$  cioè  $\lambda(\alpha) = v_0 T$  $T\left(\sqrt{(v_0)^2 - (v \sin \alpha)^2} + v \cos \alpha\right) = v_0 T$  $\sqrt{(v_0)^2 - (v \sin \alpha)^2} = v_0 - v \cos \alpha$  $(v_0)^2 - (v \sin \alpha)^2 = (v_0)^2 - 2v_0 v \cos \alpha + (v \cos \alpha)^2$  $\frac{v_0}{\sqrt{2}}$  $\mathcal{V}$  $\cos \alpha = \frac{1}{2}$   $\qquad \cos \alpha = \frac{\nu}{2\nu_0}$ 

Tale risultato ha una ben precisa interpretazione geometrica illustrata in figura 4, dove il triangolo  $OC_1F_1$  è isoscele.

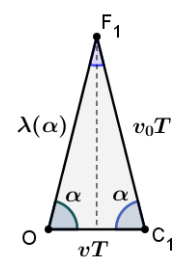

**Fig. 4 - Triangolo isoscele corrispondente al caso in cui lungo la direzione OF1 si percepisce la frequenza propria della sorgente**

Inoltre questo risultato è alquanto inaspettato, perché a intuito si è tentati di dire che la frequenza propria  $f^*$  si percepisce stando di fianco alla sorgente, perpendicolarmente alla sua direzione di movimento, cioè con  $\alpha = \pi/2$ .

Invece lungo tale direzione si percepisce la seguente frequenza:

$$
f(\pi/2) = \frac{v_0}{\sqrt{(v_0)^2 - (v)^2}} f^*
$$

Essa è diversa da quella propria  $f^*$  ma in ogni caso gode di una singolare proprietà. Rappresenta la media geometrica tra la frequenza  $f(\pi)$  percepita davanti alla sorgente e la frequenza  $f(0)$  percepita dietro, infatti:

$$
f(\pi/2) = \sqrt{f(\pi) f(0)}
$$

$$
\frac{v_0}{\sqrt{(v_0)^2 - (v)^2}} f^* = \sqrt{\frac{v_0}{v_0 - v}} f^* \frac{v_0}{v_0 + v} f^*
$$

Si può poi facilmente verificare che questa proprietà vale in generale per qualsiasi coppia di direzioni simmetriche rispetto alla perpendicolare al moto, cioè per qualsiasi coppia di angoli supplementari  $\alpha$ ,  $\pi - \alpha$ .

#### **5 – Dalla formula all'immagine**

Ora non ci resta che utilizzare la formula di  $\lambda(\alpha)$  per generare l'immagine di figura 1.

Consideriamo un sistema di riferimento con l'origine in O e l'asse delle ascisse orientato sui punti  $C_1, C_2, \ldots C_n$ . Un punto P del piano cartesiano di coordinate rettangolari  $(x, y)$  e coordinate polari  $(\rho, \alpha)$  dovrà essere colorato con una tonalità

di grigio proporzionale al valore *h* assunto in P da un'onda armonica di lunghezza d'onda  $\lambda(\alpha)$ , che si propaga linearmente da O verso P.

C'è da osservare che per i punti P, corrispondenti ad angoli  $\alpha$  tali che  $\pi \leq \alpha \leq 2\pi$ , andrebbe ripetuto tutto il precedente procedimento, con i triangoli  $OC<sub>n</sub>F<sub>n</sub>$  della figura 3, capovolti simmetricamente rispetto alla direzione del moto OC1. Si verifica però facilmente che continuano a essere valide le formule di  $\lambda(\alpha)$  e  $f(\alpha)$  trovate, in quanto il termine sin  $\alpha$ , che sarebbe negativo, compare al quadrato.

Tenuto conto che  $\overline{OP} = \rho$  si ha:

$$
h = k \cos\left(\frac{2\pi}{\lambda}x\right) \qquad h = k \cos\left(\frac{2\pi}{\lambda(\alpha)}\rho\right)
$$

Se poniamo l'ampiezza dell'onda *k* = 1 abbiamo:

$$
h = \cos\left(\frac{2\pi}{T(\sqrt{(v_0)^2 - (v\sin\alpha)^2} + v\cos\alpha)}\rho\right)
$$

che restituisce valori nell'intervallo [-1, 1].

Con la trasformazione:

$$
c=\frac{255}{2}(h+1)
$$

otteniamo invece valori *c* nell'intervallo [0, 255] che possono essere utilizzati, a livello informatico, per impostare la tonalità con cui colorare il punto.

Riassumendo, per generare lo "screenshot" dell'effetto Doppler di figura 1, occorre fare una scansione di tutti i pixel dello schermo del dispositivo, prelevando le coordinate grafiche di ogni singolo pixel. Per ogni pixel si calcolano le

 $\overline{a}$ 

coordinate polari nel riferimento scelto di origine O e, applicando le due formule precedenti, si calcolano *h* e *c* per generare la terna RGB del colore da assegnare al pixel in esame.

#### **6 – Programma di esempio in Python**

Per sperimentare almeno in parte la soddisfazione che quello studente ha provato quando ha visto realizzato il suo desiderio, scriviamo un semplice programma. Quello riportato a titolo di esempio è scritto in *Python* e può essere eseguito sulla calcolatrice grafica *NumWorks*[1](#page-10-0) che ha l'ambiente di programmazione *Python* con la libreria di istruzioni grafiche *Kandinsky*.

```
1 from math import *
2 from Kandinsky import *
 3 
4 def grafico_doppler():
5 v=150
6 v0=300
7 f=120
8 for xp in range(320):
9 x=-9+xp/319*28.82
10 for yp in range(222):
11 y=-10+yp/221*20
12 d=sqrt(x**2+y**2)
13 a=atan2(y,x)14 lung_onda=v/f*(sqrt((v0/v)**2-sin(a)**2)+cos(a))
15 h=cos(2*pi*d/lung_onda)
16 c=255/2*(h+1)
17 colore=(c,c,c)
18 set_pixel(xp,yp,colore)
```
<span id="page-10-0"></span><sup>1</sup> Progetto di calcolatrice grafica open-source e open-hardware, cioè con software e schemi elettronici pubblici, programmabile in Python.

In ogni caso, in mancanza della calcolatrice fisica, è sempre possibile utilizzare liberamente il simulatore sul web [2].

Nelle linee 1 e 2 vengono richiamate le librerie di funzioni matematiche e di istruzioni grafiche.

Dalla linea 4 alla 18 viene definito il blocco di programma che sarà eseguito col comando: *grafico\_doppler()*.

Nelle linee 5, 6, 7 sono assegnati i valori di *v*, *v*0, *f*.

Alla linea 8 viene definito il ciclo che scorre orizzontalmente i pixel dello schermo, con esecuzione delle istruzioni dalla linea 9 alla 10, iterativamente per *xp* che varia da 0 a 319.

Nella linea 9 la posizione orizzontale *xp* del pixel viene convertita nell'ascissa *x* di un punto, variabile da –9 a +19.82.

Alla linea 10 viene definito un altro ciclo, nidificato nel precedente, che per ogni fissato *xp* scorre la colonna di pixel sullo schermo, con esecuzione delle istruzioni dalla linea 11 alla 18, iterativamente con *yp* che varia da 0 a 221.

Nella linea 11 la posizione verticale *yp* del pixel viene convertita nell'ordinata *y* del punto, variabile da –10 a +10.

Nelle linee 12 e 13 vengono calcolate le coordinate polari *d* e *a* del punto a partire dalle sue coordinate rettangolari *x* e *y*.

Alla linea 14 è applicata la formula per calcolare  $\lambda(\alpha)$ .

Alla linea 15 è applicata la formula per calcolare *h*.

Alla linea 16 è applicata la formula per calcolare *c*.

Nella linea 17 viene costruita la terna RGB corrispondente a una tonalità di grigio dal nero (0, 0, 0) al bianco (255, 255, 255).

Alla linea 18 il colore preparato viene attribuito al pixel corrente di posizione (*xp*, *yp*).

In esecuzione, il programma impiega alcuni secondi per creare l'immagine sull'intero schermo della calcolatrice, perché il blocco di istruzioni dalla linea 11 alla linea 18 viene eseguito  $320 \times 222 = 71040$  volte per colorare ogni singolo pixel.

### **7 – Conclusioni**

Questo lavoro, scaturito quasi per caso da un'esigenza pratica mista alla curiosità di conoscere, sembrerebbe legato alla peculiarità del liceo scientifico opzione scienze applicate per la presenza dell'informatica. Vale però la pena notare come attualmente l'elaborazione e la rappresentazione di una gamma sempre più vasta di risultati di Matematica e di Fisica siano alla portata di tutti con la diffusione capillare dell'informatica a costi irrisori grazie anche a calcolatrici grafiche o app per smartphone. La cosa ha il suo risvolto anche nei programmi d'esame dei concorsi a cattedre per Matematica dove compare l'esplicita richiesta di conoscenza da parte dei candidati, futuri docenti di Matematica, di almeno un linguaggio di programmazione.

Infine, senza entrare in spinose questioni sulle difficoltà dell'anno scolastico appena terminato e sugli indubbi vantaggi della tradizionale didattica in presenza, posso dire che quando si ha la fortuna di incontrare ragazzi ben motivati, anche con la didattica a distanza, durante il cammino, si possono trovare e raccogliere autentiche gemme preziose, che

forse in altre circostanze, ritenute più normali, non sarebbero state nemmeno notate.

# **Sitografia**

- [1] https://it.wikipedia.org/wiki/Effetto\_Doppler
- [2] https://www.numworks.com/it